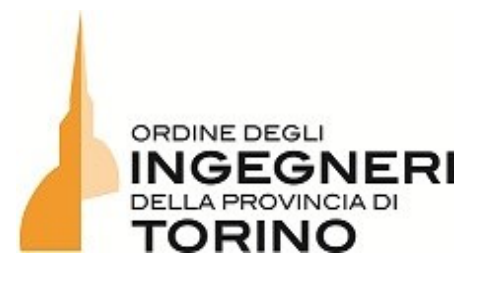

#### **1° ed. Corso**

#### **Grafica 3D con applicazione Blender (cod.934/24)**

**DATE:** 13, 17, 20, 24 e 27 maggio 2024 dalle ore 14:00 alle ore 18:00 (20 ore)

**LUOGO:** Fondazione dell'Ordine degli Ingegneri della Provincia di Torino in Via Giovanni Giolitti 1 10123 Torino (scala A - 4° piano)

**DOCENTE:** geom. Bruno Maria Bassani

#### **Descrizione**

**Il Software** Blender è rilasciato sotto la [GNU General Public License](http://www.gnu.org/copyleft/gpl.html) (GPL, o "software libero").

Questa licenza garantisce alle persone una serie di libertà:

- 1. Sei libero di usare Blender, per qualsiasi scopo
- 2. Sei libero di distribuire Blender
- 3. Puoi studiare come funziona Blender e cambiarlo
- 4. È possibile distribuire le versioni modificate di Blender

La GPL mira strettamente a proteggere queste libertà, richiedendo a tutti di condividere le loro modifiche quando condividono anche il software in pubblico. Questo aspetto è comunemente indicato come **Copyleft**.

La Blender Foundation e i suoi progetti su blender.org si impegnano a preservare Blender come software libero.

**Blender è un software di grafica 3D gratuito e open source.** Si tratta di un programma che consente modellazione e rendering 3D delle immagini, il tutto attraverso un ambiente di lavoro professionale. Il programma è disponibile per le piattaforme principali, quindi **Windows, MacOS, Linux e FreeBSD** ed è distribuito sotto licenza GPL. Una delle caratteristiche principali dell'applicazione è che, rispetto ad altri software con la stessa finalità, ha dei requisiti hardware minimi di funzionamento inferiore, tra cui lo spazio di installazione. In questo corso vedremo come effettuare il download di questa interessante alternativa gratuita a programmi più blasonati. Capiremo, inoltre, che cos'è esattamente, a cosa serve, come usarlo.

# Presentazione della tecnologia attraverso l'esperienza del Tutor

Nel 1990 la parola rendering era utilizzata in alcuni ambiti del settore tessile e poco altro. Parlare di rendering 3D al computer suscitava perplessità. Nonostante questo riuscimmo a presentare i nostri progetti di design industriale al (allora) docente Giorgio De Ferrari e al suo (all'epoca) assistente Luigi Bistagnino. I progetti, sviluppati con non poche difficoltà utilizzando le limitate possibilità di Autocad 9, vennero poi elaborati graficamente con i software che erano disponibili in quegli anni (3D Studio 2 per DOS oppure BIG-D ray tracing) e soprattutto sui PC che all'epoca erano degli 80386. Per ottenere delle immagini da meno di ½ milione di pixel occorrevano ore, talvolta giorni.

Rivedere oggi quelle immagini fa un po' impressione, erano davvero grezze e limitate, veramente poco realistiche. Nonostante questo erano i primi lavori (seppur studenteschi) che venivano presentati utilizzando quelle tecnologie che sembravano legate indissolubilmente al mondo del cinema e delle costosissime workstation Silicon Graphics.

Alla fine il lavoro venne considerato a tal punto da essere inserito in una pubblicazione edita da CELID curata proprio da De Ferrari e Bistagnino, dal titolo Design D'esame.

In più di 30 anni gli sviluppi delle tecnologie di rendering sono stati veramente notevoli e oggi come oggi molte immagini che vediamo sui cataloghi di IKEA e che riconosciamo come fotografie sono in realtà degli ottimi rendering.

In questi anni i lavori di cui mi sono occupato spaziavano dall'architettura all'industrial design, dalla fantascienza alle simulazioni fisiche passando anche per rappresentazioni di interi layout industriali e illustrazioni tecniche per manualistica di macchine per produzione. L'aumento di potenza di elaborazione dei PC ha consentito di gestire modelli sempre più complessi e dettagliati. Inoltre alle immagini, sempre più fotorealistiche si è aggiunto il movimento passando dalla fotografia al video.

Più recentemente si è introdotta la realtà virtuale e le esperienze immersive grazie alle quali si può entrare nelle architetture e/o maneggiare oggetti che magari ancora non esistono.

# Intenzioni e propositi del corso:

Questo corso si propone di presentare e insegnare le basi di utilizzo dei software di grafica 3D per la realizzazione di immagini di resa grafica sia essa fotorealistica o meno.

La standardizzazione di metodologie che si è evoluta nel tempo fa si che un software come Blender, nato e sviluppato da appassionati del settore, sia oggi considerato come ottima alternativa ad altri software più blasonati, sicuramente a pagamento, ma non necessariamente migliori di Blender.

Le tecniche e gli strumenti che si andranno ad analizzare sono identiche in tutti i software del settore.

Dopo una disamina dell'interfaccia verranno mostrate le principali tecniche di modellazione di base, lo sviluppo della resa estetica delle superfici e le impostazioni per l'illuminazione del modello e dei punti di vista per ottenere immagini accattivanti.

Essendo un corso base non si addentrerà in tutti i possibili aspetti che il software può offrire, diventerebbe eccessivamente lungo e complesso, ma se avrà successo offrirà spunti per un corso successivo di approfondimento.

Il partecipante al termine del corso disporrà degli strumenti per:

- 1. Reperire, scaricare, installare e configurare il software Blender per uso personale o professionale.
- 2. Creare in autonomia immagini di resa fotorealistica.
- 3. Verificare l'andamento delle lavorazioni svolte dai propri collaboratori anche se sviluppate con software differenti.
- 4. Valutare a seconda delle necessità il tipo di resa che si intende ottenere per soddisfare le specifiche esigenze progettuali.

### Struttura e organizzazione del corso:

Il partecipante scoprirà cosa è Blender, come trovarlo sul web, come scaricarlo, installarlo e infine usarlo per i propri scopi ed esigenze inserendolo nel proprio "processo produttivo" affiancandolo ai software normalmente utilizzati.

#### *(Necessario utilizzo del proprio pc)*

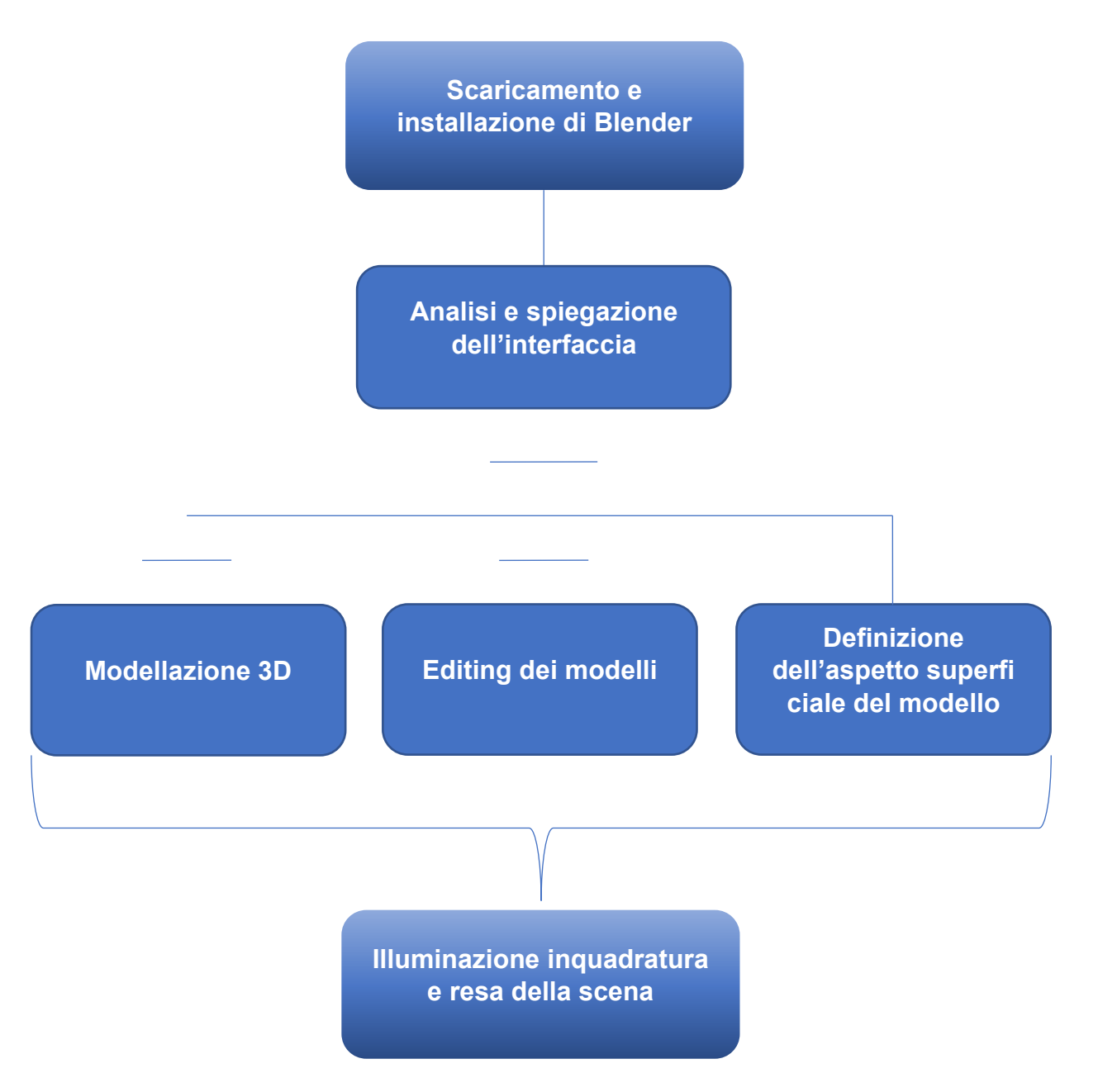

Presentazione del Tutor, del software e della tecnologia relativa. Individuazione del software on line, scaricamento e installazione dello stesso.

1. Spiegazione dell'interfaccia utente e delle differenti sezioni del programma.

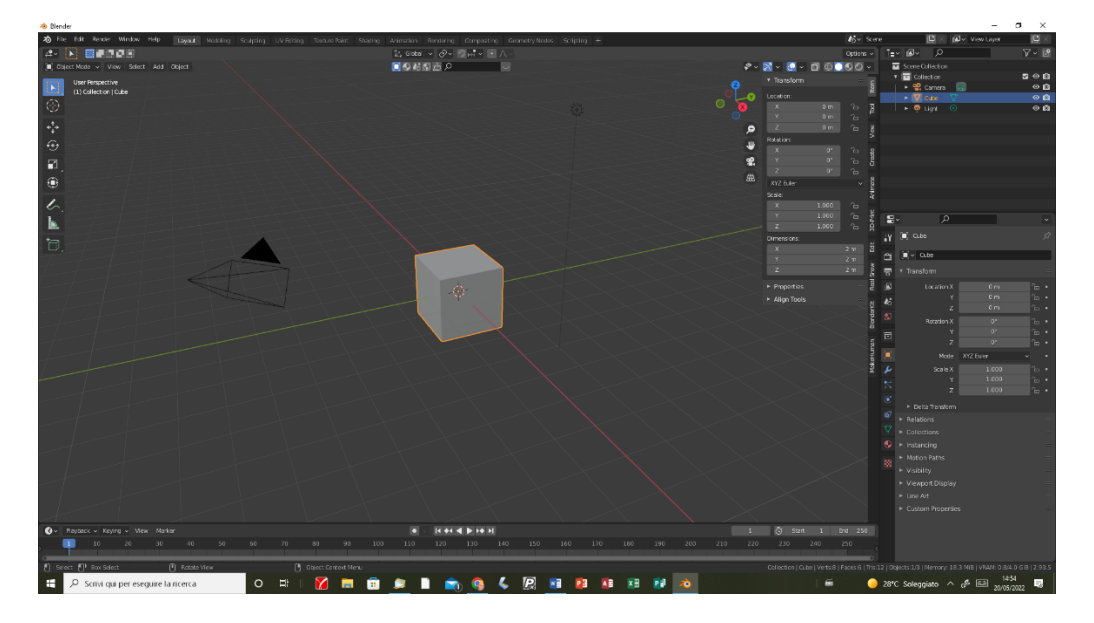

- 2. **Importazione di modelli o disegni** e gestione degli stessi.
	- a. Formati di file supportati
	- b. Scalatura corretta dei modelli
	- c. Organizzazione dei modelli nella scena
- 3. **Inserimento primitive:** Verranno illustrati gli strumenti di aggiunta di primitive e di gestione delle stesse-con esempi che verranno sviluppati da tutti i partecipanti durante l'incontro.
- **4. Booleane:** Operazioni booleane per ottenere forme più complesse.
- **5. Modellazione tramite metaball:** accenni.
- **6. Testi 3D**
- **7. Add On** e possibilità offerte.
- **8. Scultura:** strrumenti disponibili per scolpire digitalmente i modelli.
- **9. DOMANDE E RISPOSTE**

#### 10.**Editing dei modelli:**

- a. modo oggetto e modo edit
- b. vertici, spigoli e facce
- c. morbidezza o spigolosità delle superfici
- d. strumenti di suddivisione delle superfici
- e. pulizia e regolarità dei modelli: concetti relativi alle "edge loop"
- f. principali modificatori
- 11.Realizzazione di un modello per verificare i concetti descritti e fare pratica.

#### **12.Domande e risposte.**

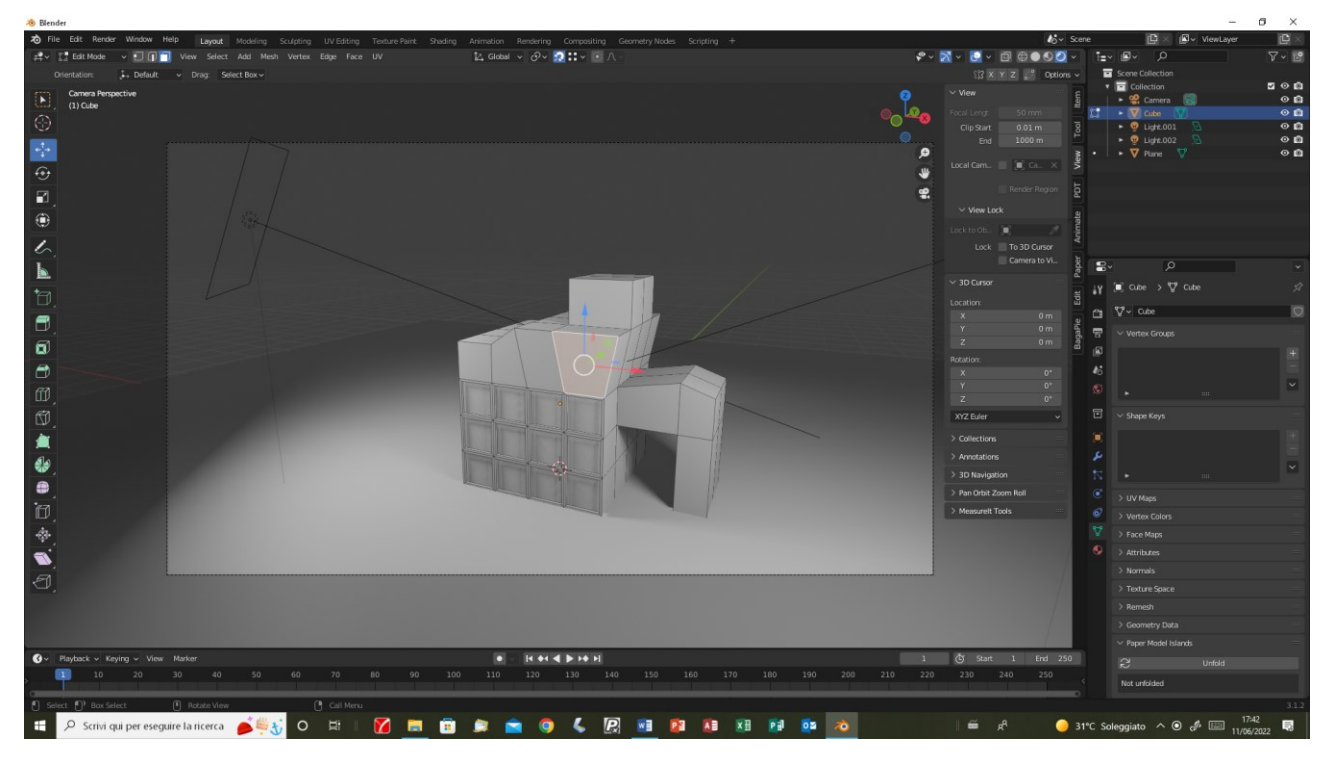

**Gli argomenti proposti sono il noccioloo della modellazione 3d quindi richiedono tempo e pratica.**

Si riprende il modello sviluppato nel precedente incontro per preparare i materiali che andremo a rappresentare sulla superficie dello stesso.

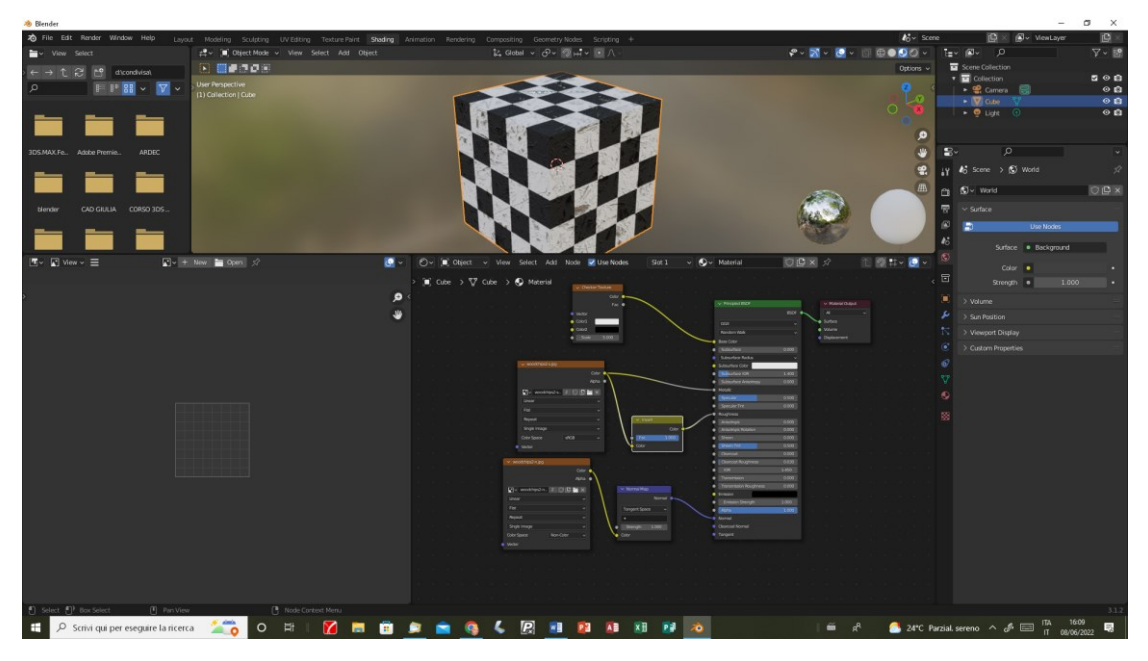

- 1. Analisi dei tipi di superfici che esistono e che possiamo rappresentare.
- 2. Spiegazione degli strumenti che descrivono i vari tipi di superfici (PBR e PBM phisically based rendering and materials)
- 3. Texture e concetti relativi
- 4. Riflessioni
- 5. Trasparenze
- 6. Aggiunta di dettagli tramite texture di BUMP e NORMAL MAP
- 7. Texture Mapping: come il materiale viene applicato sulle superfici. Fondamentale anche per materiali semplici (una texture di una parete in paramano deve avere la dimensione dei mattoni corretta e non a caso)
- 8. Realizzazione dei materiali per il modello sviluppato nel primo incontro.
- 9. Domande e risposte.

#### **Camere, luci e motori di rendering**

Creazione e impostazioni delle telecamere in Blender

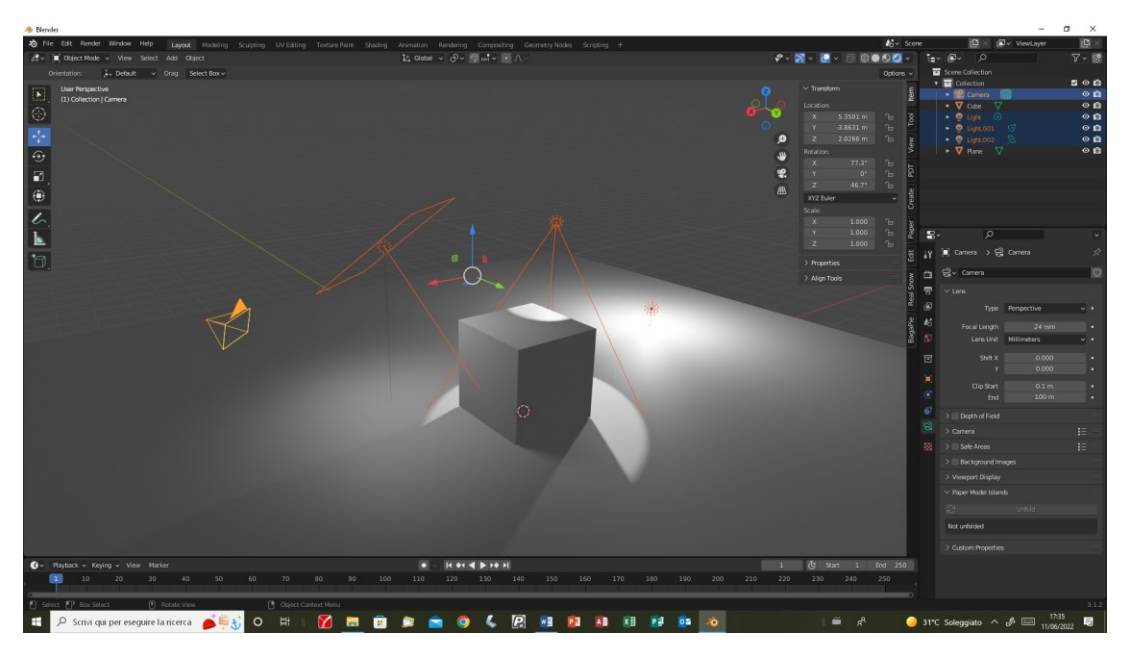

Illuminazione della scena:

- 1. Tipi di luci
- 2. Impostazione dell'intensità e delle caratteristiche dell'illuminatore.
- 3. Illuminazione tramite mappe HDR

Differenze fra i motori di rendering disponibili e relativa scelta.

Impostazioni e regolazioni dei motori di render.

Impostazioni dei tipi di file di output a seconda delle necessità.

DOMANDE E RISPOSTE: Le scene sviluppate dagli studenti verranno quindi elaborate e esaminate in gruppo per dare ulteriori spiegazioni e risposte ai partecipanti.

- 1. Animazione in Blender
- 2. Altre note sulle impostazioni dei motori di rendering. Dimensione delle immagini di output. Scelta del formato di file di output.
- 3. Accenni sulle possibilità offerte da Blender che non verranno sviluppati da questo corso ma che potrebbero essere tema di sviluppo per corsi avanzati.

Verifica dei precedenti argomenti affrontati e risoluzione di eventuali problemi o difficoltà riscontrate.

4. DOMANDE E RISPOSTE